# **Dealing with malware, spam, suspicious content**

[Skip right to mail filtering agenda paragraph](#page-0-0)

Over the past years, [phishing](https://wiki.cerge-ei.cz/doku.php?id=public:emai:spam) and ransomware have become the most rampant form of cybercrime as its volume and sophistication exponentially grows.

Unfortunately, **CERGE-EI as a publicly well-known institution is constantly targeted by such threat, along with many other public organizations** (hospitals, schools, municipal houses, government facilities, etc).

[Ransomware,](https://wiki.cerge-ei.cz/doku.php?id=public:emai:spam) a form of malware designed for the purpose of extorting money from victims; and phishing, the delivery mechanism of choice for ransomware and other malware, are critical problems that we must address.

### **The generously opened and heterogeneous nature of the academic and research**

**institution is extremely vulnerable to such kind of threat.** Regular enterprises and other profitmaking businesses are usually much more homogenous with much simpler rules and measures against the third parties (no IMAP, no access to emails from non-business devices, strict mobile device management, blocked or limited traffic etc.).

Both areas of malicious or potentially problematic emails and regular emails are overlapping; it is not easy to distinguish between them sometimes.

**The most dangerous threats are usually those of the "zero day attack" nature**; they usually take advantage of badly protected or misprotected email servers and domains so they can mimic the regular sender.

That's why there are introduced tools/measures like [SPF,](https://www.dmarcanalyzer.com/spf/) [DKIM,](https://www.dmarcanalyzer.com/dkim/) [DMARC,](https://www.dmarcanalyzer.com/dmarc/) [graylisting](https://en.wikipedia.org/wiki/Greylisting_(email)), defering, reputation filters, spam databases, heuristics, IP reputation lists, on-line scanners etc.

#### **It is important to inform recipients that there may be something suspicious or**

**misconfigured** in particullar email message and that the email should be dealt with attention. Mail filtering services usually include short warning tag like [Spam] [Suspicious] [Newsletter] to the subject and eventually prepend email with the warning text.

False positive detections are sometimes inevitable, it is often sign that the other party still do not fully understand or value the necessity of keeping high credibility and trustworthiness of the organisation.

<span id="page-0-0"></span>See also "**[Spam, Phishing and Malware](https://wiki.cerge-ei.cz/doku.php?id=public:emai:spam)**" in separated CERGE-EI Wiki article (details about potential risks and their nature, recommendations, explanation…)

## **Monitoring and filtering agenda**

All incoming email traffic towards CERGE-EI mailserver is automatically monitored, classified, filtered and sometimes tagged and/or rejected. There are several anti-malware and filtering systems chained together.

It is more and more complicated to distinguish between regular emails and malicious or abusing ones. There are several standardized methods whose help with the recognition of problematic content. These methods range from strict ban of well-known vectors of attack to attempts to hint recipient to be cautious.

Some of the most common issues are explained here:

- [SPF hard fail](#page-2-0) sending server is not on the allowed list provided by domain's owner and the domain owner asks for message blocking.
- [SPF soft fail](#page-2-1) [Suspicious SPF soft fail] sending server is not listed among allowed ones, but the domain owner allow message passing with warning.
- [SPF bad alignment](#page-2-2) [Covert sender] verify the authenticity of the domain sending the email by using two diffrenent header signatures in the message.
- [Bad DMARC](#page-3-0)  [Bad DMARC] the sender's domain does not have DMARC record and SPF set properly.
- [DNSBL listed](#page-4-0) [IP reputation DNSBL listed] the sender's IP is listed in SPAM database.
- [Suspicious Newsletter](#page-5-0)  [Newsletter] it may be found that certain newsletters are suspicious because they may actually be spam under the disguise of newsletters.
- [Bad IP reputation](#page-4-1) [IP reputaton] emails from IP addresses with bad reputation may be discarded or quarantined. It may be dangerous to receive emails from such IPs.
- [Warning Disclaimer](#page-5-1) (prepended to email) [Newsletter] Anti-Phishing engine cannot decide about targeting URL link (usually concealed by click spying)
- [Suspicious content](#page-6-0) (HTML links, docs) [Suspicious] HTML content and attachments may contain potentially hazardous tags and attributes
- [Image Spam](#page-6-1) (images, pdf) [Image spam] Some spammers conceal spam text as an image or PDF document.
- [Deepheader analysis](#page-6-2)  [Suspicious header analysis] Deepheader analysis examines the entire message header for spam characteristics.

### **SPF**

#### **SPF - Sender Policy Framework**

see

<https://blog.zensoftware.co.uk/2014/09/02/what-are-spf-sender-policy-framework-records-all-about/>

SPF main role is to define a policy that controls who, or more specifically which servers are allowed to send email claiming to be from your domain. Without SPF any email that is sent using certain domain has to be considered to be possibly valid, regardless of what server is sending it and this leads to large amounts of spoof email.

By creating a Public SPF DNS record owner of the domain can publicly announce which Internet servers are allowed to send email for our own specific domain.

If the email is not from the servers explicitly specified by the domain owner in their SPF record, there is uncertainty about the message origin and the receiving party (in this case CERGE-EI) have tool to recognize such unwanted behavior. It is solely up to the sender side to follow their own set rules, simply because they use SPF just voluntarily and hence express their intention to be respectable party with a good reputation.

Picture: How SPF works

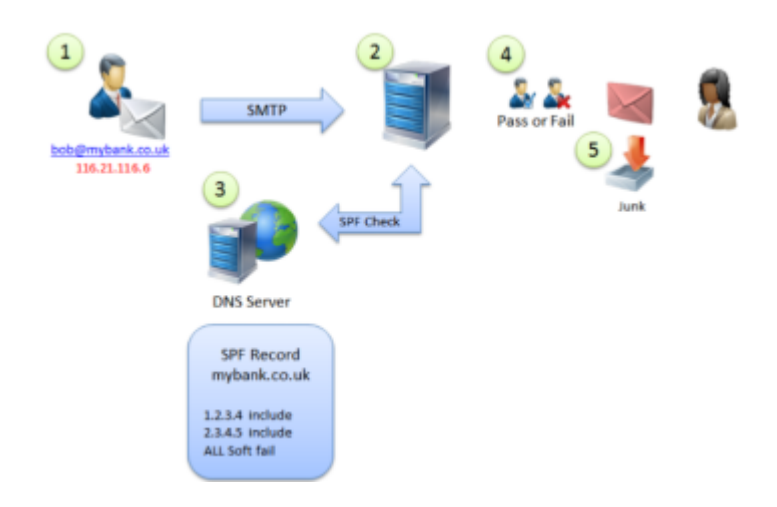

### <span id="page-2-0"></span>**SPF hard fail**

This means that if the sending server is not on the allowed list then domain owner want the receiving server to not accept the message at all.

The point of the SPF record is to list all allowed servers either by IP, name or alternatively with simple use 'mx' to say all mx records for this domain.

```
example.com. IN TXT "v=spf1 mx -all"
```
#### <span id="page-2-1"></span>**SPF soft fail**

#### Added subject tag: *[Suspicious - bad SPF - soft fail]*

This means that the sending server is not listed among allowed ones, but domain owner wants to just inform recipient about that, not to block message completely.

The receiving server would usually accept the message but tag it as 'suspicious' and warn the recipient.

To allow a soft fail, domain owner use the '~' tilde character rather that '-' Minus.

example.com. IN TXT "v=spf1 ip4:192.0.2.0/24 ip4:198.51.100.123 a ~all"

#### <span id="page-2-2"></span>**SPF bad alignment**

Added subject tag: *[Covert sender]* or *None*

#### Disclaimer:

This email may imitate the sender address: SPF bad alignment Don't click any link unless you are certain it's legitimate. If not sure or have questions, contact helpdesk@cerge-ei.cz ?: https://wiki.cerge-ei.cz/doku.php?id=public:emai:malware#spf\_bad\_alignment 

see<https://mxtoolbox.com/dmarc/spf/spf-alignment>

SPF Alignment is the alignment of two headers found in an email message, meaning the value found in those two headers (a domain) needs to align with one another.

These two headers are evaluated during SPF validation testing, at which point the server that received the email will compare two headers in the email, which are:

- 1. The <From:> domain
- 2. The RFC5321 MailFrom / Return Path domain

The Alignment test for SPF is performed in order to verify the authenticity of the domain sending the email by using two header signatures in the message where the sender's domain is present.

Example: SPF NOT in alignment:

MAIL FROM: <sender@amazonses.com> \*This is the RFC5321.MailFrom domain. 

Date: Fri, Feb 15 2002 16:54:30 -0800

To: receiver@example.org

### **DMARC**

#### <https://www.dmarcanalyzer.com/dmarc/dmarc-record/>

A DMARC record is the core of a DMARC implementation in which the DMARC record rulesets are defined. This DMARC record informs email receivers if a domain is set up for DMARC. If so, the DMARC record contains the policy which the domain owner wants to use. In essence, a DMARC record a DNS (Domain Name Service) entry. One can start using DMARC by implementing a DMARC DNS record. This DMARC record will be used by email receivers which have adopted DMARC. This will result in keeping track of all the messages which have been sent to your domain taking your DMARC policy into account.

The bottom line is that this will empower the organization publishing the DMARC record to instruct how non-compliance should be handled. The messages can be monitored (and delivered), moved to the junk folder or rejected.

#### <span id="page-3-0"></span>**Bad DMARC**

In case DMARC record of the sender's domain exists but there is a problem in the DMARC setup, it is signalled by the appendage of [Bad DMARC] in the email subject.

In case you get an email with such warning, it may be a good idea to inform the sender about the issue.

It is usually worse to have badly set DMARC and SPF then not to use DMARC and SPF at all.

We at CERGE-EI cannot do more than to detect such misconfigured and hence not fully trustfull party.

To check DMARC setup for any domain go to <https://www.dmarcanalyzer.com/dmarc/dmarc-record-check/>

### **Reputation databases - Blacklists**

#### <span id="page-4-0"></span>**IP reputation database - DNSBL**

Added subject tag: [IP reputation - DNSBL listed]

see:<https://www.dnsbl.info/>

Domain Name System Blacklists, also known as DNSBL's or DNS Blacklists, are spam blocking lists that allow a website administrator to block messages from specific systems that have a history of sending spam.

DNSBL Information provides a single place where you anyone check that blacklist status of the mail server's IP address on more than 100 DNS based blacklists.

#### **IP reputation database - SURBL**

Added subject tag: [IP reputation - SURBL listed]

see:<http://www.surbl.org/>

SURBLs are lists of web sites that have appeared in unsolicited messages. Unlike most lists, SURBLs are not lists of message senders

### <span id="page-4-1"></span>**IP reputation**

Added subject tag: *[IP reputation]*

More problematic IPs are also taged with *[!]* or *[!!]*

**Bad IP reputation** - emails from IP addresses with bad reputation may be discarded or quarantined. It is usually dangerous to receive emails from such IPs.

IP reputation may be checked here:<https://www.ipqualityscore.com/ip-reputation-check/lookup/>

It is responsibility of the sender to have 'clean' IP address.

In case there is involved dynamically assigned address from a service provider (like Vodafone, Tmobile, O2, UPC …) the sender's IP address may be somehow compromised just because it was misused by a previous user. This is up to IP address user to ask the respective service provider for removal from the bad reputation lists.

### **Newsletter**

Mail filter tries to recognize typical newsletter signatures. Newsletters are further categorised by their inner structure clarity. Details follow:

#### <span id="page-5-0"></span>**Suspicious Newsletter**

#### Added subject tag: *none* or *[Newsletter]*

Suspicious newsletters are part of the newsletter category.

FortiMail may find them to be suspicious because they may actually be spam under the disguise of newsletters.

The internal structure of such email is not clear enough, usually contains obfuscated links or links to problematic third-party sites.

It is usually sent from server which differs from the sender's domain. Sometimes IP address of the sending server is identified as a mass-mail commercial service.

Mail filtering logic can hardly distinguish the regular and malicious content context - semantics understanding is mostly up to indivisual recipients.

#### <span id="page-5-1"></span>**Warning Disclaimer (prepended to email)**

**If you see the warning disclaimer prepended to the email text** it means that the Anti-Phishing/Anti-Spam **engine cannot authoritatively decide** whether the URL links in email message leads to the harmless targets, or whether they redirect to the malicious content.

Certain sort of newsletter senders wants to track recipients clicks (to monetize and/or monitor recipient behavior) so they conceal the target URL behind their own hash. It is then undecidable whether the redirected URL is OK or not (phishing).

#### **Example**

**Obfuscated/unresolvable link**:If you get the newsletter from **bostonglobe.com** with links in the form [https://bostonglobe.us11.](https://bostonglobe.us11)**list-**

**manage.com/track/click?u=90f9e490a86&id=0c98f5&e=e8fef** , it cannot be said what is the targeting URL. Hence the **warning about uncertain content is added**.

**Regular/direct link**: If the newsletter from **newyorker.com** contains links in the form

[https://link](#page--1-0).**newyorker.com/view/5dc1b3fc91f4/03075c2d** , it may be tracked down to the target URL and **is considered safe**.

# **Suspicious**

### <span id="page-6-0"></span>**Suspicious content (HTML links, docs)**

#### Added subject tag: *[Suspicious]*

HTML contents in email body and attachments may contain potentially hazardous tags and attributes (such as hyperlinks and scripts). MS Office and PDF attachments may contain potentially hazardous macros, active scripts, and other active contents.

FortiMail provides the capability to remove or neutralize the potentially hazardous contents and reconstruct the email messages and attachment files.

**Suspicious links (phishing, spam, malware) are redirected to Click Protection.** URL is rewritten to [https://gw.cerge-ei.cz/xxxxxxxxx.](https://gw.cerge-ei.cz/xxxxxxxxx). (where gw.cerge-ei.cz is the address of our email security gateway) and in case the user clicks on the URL, the link is evaluated by FortiGuard and appropriate action is taken according to risk level (link is blocked or allowed)

### <span id="page-6-1"></span>**Image Spam**

Added subject tag: [Image Spam]

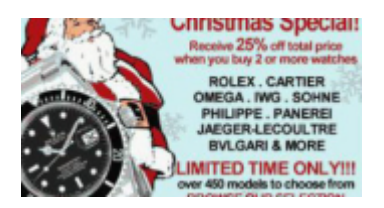

Some spammers conceal spam text as an image or PDF document. Mail filter tries to recognize such content and warn users about such situation.

False-positive detection is sometimes possible. That's why such email is not rejected but is just subject-tagged. In more suspicious cases the message may be put to quarantine.

### <span id="page-6-2"></span>**Deepheader analysis**

Added subject tag: [Suspicious] [Header analysis]

Tool to examine message header (displays human-readable content)[:https://mha.azurewebsites.net/](https://mha.azurewebsites.net/)

Deepheader analysis examines the entire message header for spam characteristics.

Basically an email has two parts. The body (information sent to recipient) and the header containing metadata (like "from", "to", content type, date of delivery, message forwarding path, signatures of

mailservers, certificates, system-gegerated informations like spam level, processing info etc.).

Recipient can learn a lot about the email history and nature by examining message header.

More specifally - the deep header scan examines each message and calculate a confidence value based on the results of the decision-tree analysis.The higher the calculated confidence value, the more likely the message is really spam.

Line X-FEAS-DEEPHEADER: is added to the message header that includes the message's calculated confidence value.

From: <https://wiki.cerge-ei.cz/>- **CERGE-EI Infrastructure Services**

Permanent link: **<https://wiki.cerge-ei.cz/doku.php?id=public:emai:malware&rev=1634720602>**

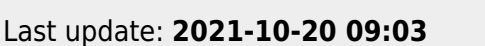